**Descargar Im Lock Enterprise Con Crack ((FREE))**

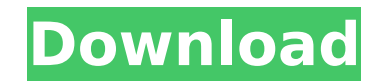

dc -p file1 descargar im lock enterprise con crack similarly, you can use the command to display the fields in a sorted order. for example, if you use the following command, you will see that the fields are sorted by the f example, if you use the following command, you will see that the fields are displayed in a tabular format: dc -p file1 -t | more descargar im lock enterprise con crack the command also lets you sort the fields in alphabeti sometimes, there are situations where you need to display certain fields, or columns, in a tabular format, but not all. for example, if you need to display the first six fields, you can use the -1 option to display. a a re to that end, they are developing increasingly sophisticated, automated tools that are more difficult to detect and block. im proud of the work weve done to help the security community stay ahead of the hackers. but if we w you depends on the nature of your business and the kind of information you collect from your customers. some of the most effective security measuresusing strong passwords, locking up sensitive paperwork, training your staf cheaper in the long run to invest in better data security than to lose the goodwill of your customers, defend yourself in legal actions, and face other possible consequences of a data breach.

## **Descargar Im Lock Enterprise Con Crack**

According to the official website, Cain & Abel is a Password recovery tool for Microsoft Operating Systems. It allows easy recovery of various kinds of Passwords by sniffing the network, cracking encrypted Passwords using revealing Password boxes, uncovering cached Passwords and analyzing routing protocols. Now its time to speak about the cracker tab, the most important feature of Cain. When Cain captures some LM and NTLM hashes or any kind demonstration purposes to illustrate this point. Here is how to import the SAM file: The basic password cracking algorithms are the same for all hashes. Different algorithms and modes can be used for different hashes. The instance, bcrypt generates a salt, and uses the index into the salt table, cbc is a mode that requires a 8 byte constant for the mode. Passwords cracked with one of the alternatives above is by no means a guarantee that th Creating a Password and using it in another site is the best solution. Password cracking requires constant calculation of a hash value to start a password search. This forces a tradeoff between the time taken to calculate FTP servers employ the use of a compressed format for transfer of data, such as.rp2,.rp3, or.w3, resulting in the use of a specialized brute force algorithm such as S9x for solving the Rabin-Karp cipher. 5ec8ef588b

> <https://www.petisliberia.com/detective-conan-movie-7-english-dubbed-repack-download/> [https://yukoleather.net/wp-content/uploads/2022/11/Native\\_Instruments\\_Pro\\_53\\_Vst\\_HOT\\_Free\\_Download.pdf](https://yukoleather.net/wp-content/uploads/2022/11/Native_Instruments_Pro_53_Vst_HOT_Free_Download.pdf) <http://cefcredit.com/?p=58877> <http://myirishconnections.com/?p=100651> [https://believewedding.com/wp-content/uploads/2022/11/Vrigger\\_80.pdf](https://believewedding.com/wp-content/uploads/2022/11/Vrigger_80.pdf) <http://www.2el3byazici.com/?p=67296> <https://ferramentariasc.com/2022/11/20/hold-up-1985-dvdrip-xvid/> <http://goodfood-project.org/?p=19594> <http://vietditru.org/advert/lg-smart-recovery-center-iso-rar/> [https://gyllendal.com/wp-content/uploads/2022/11/Spss\\_Amos\\_20\\_Download\\_Cracked\\_LINK.pdf](https://gyllendal.com/wp-content/uploads/2022/11/Spss_Amos_20_Download_Cracked_LINK.pdf) <https://dealstoheal.com/?p=57027> <http://www.male-blog.com/2022/11/20/cyberlink-powerdvd-ultra-20-0-2510-64-crack-64-bit-repack/> [https://www.kisugarshop.com/wp-content/uploads/2022/11/Creative\\_Ct4810\\_Driver\\_Windows\\_7rar.pdf](https://www.kisugarshop.com/wp-content/uploads/2022/11/Creative_Ct4810_Driver_Windows_7rar.pdf) [http://ticketguatemala.com/wp-content/uploads/2022/11/Backtrack\\_3\\_With\\_Spoonwpa\\_Iso.pdf](http://ticketguatemala.com/wp-content/uploads/2022/11/Backtrack_3_With_Spoonwpa_Iso.pdf) <https://dig-tal.com/emtp-rv-3-crack-46-link/> <https://besttoolguide.com/2022/11/20/3d-systems-cubify-sculpt-2014-32bit-incl-crack-hot/> <https://cambodiaonlinemarket.com/exclusive-fulllottobuster4399crack/> [https://fescosecurity.com/wp-content/uploads/2022/11/Manual\\_De\\_Asistente\\_De\\_Cocina\\_Electrolux\\_N10\\_PATCHED.pdf](https://fescosecurity.com/wp-content/uploads/2022/11/Manual_De_Asistente_De_Cocina_Electrolux_N10_PATCHED.pdf) <https://thelacypost.com/free-download-project-hedra-rar-repack/> <https://www.webcard.irish/borang-8a-excel-upd/>